# **JA-110N-DIN Moduł wyjścia PG (250V) na szynę DIN**

*Moduł JA-110N jest jednym z elementów systemu JABLOTRON 100 i wyposażony jest w przekaźnik. Jest przeznaczony do podłączenia do szyny DIN i sterowania urządzeniami zasilanymi z 230V/16A. Instalacja urządzenia powinna być wykonana przez wykwalifikowanego instalatora.*

#### *Instalacja*

Moduł jest przeznaczony do podłączenia na szynę DIN zgodnie z normą EN60715. Jest podłączany do centrali za pomocą magistrali. Urządzenie należy przypisać do systemu - zajmuje jeden adres w centrali.

> **Podłączając urządzenie do magistrali należy odłączyć zasilanie.**

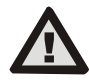

**Jeżeli moduł jest instalowany poza chronionym obszarem należy zastosować izolator JA-110T.** 

**uprawnienia.**

**Urządzenia elektryczne mogą być podłączone wyłącznie przez osobę posiadającą wymagane prawem** 

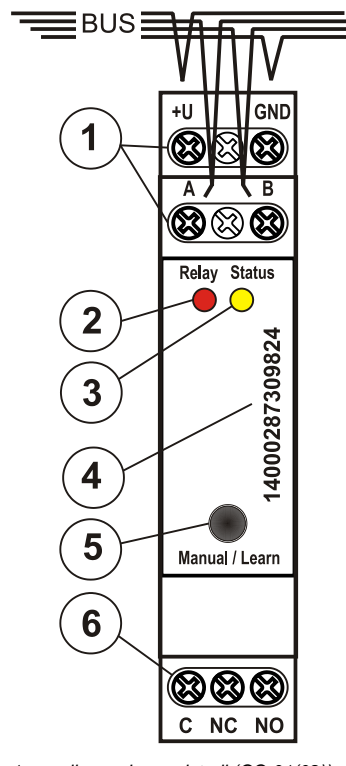

*Rysunek: 1 = podłączenie magistrali (CC-01(02)): +U czerwony, GND czarny, A żółty, B zielony); 2 = czerwona dioda LED – wzbudzenie przekaźnika; 3 = żółta dioda LED - błąd; 4 = numer seryjny; 5 = przycisk przypisania do systemu; 6 = przekaźnik;*

- 1. Podłącz moduł do szyny DIN.
- 2. Podłącz magistralę (1). Zalecane jest stosowanie przewodu CC-01 lub CC-02.
- 3. Postępuj wg instrukcji instalacji centrali alarmowej. Podstawowa procedura:
	- a. Gdy przekaźnik jest włączony, zacznie migać żółta dioda LED (3), oznacza to iż urządzenie nie zostało przypisane do systemu.
	- b. W oprogramowaniu *Flink* wybierz pozycję urządzenia i wprowadź kod seryjny lub wciśnij przycisk przypisania.
	- c. Po przypisaniu do systemu żółta dioda LED zgaśnie.
- 5. Przetestuj funkcje urządzenia. Kiedy moduł zostanie włączony zaświeci się czerwona dioda LED (2).
- 6. Podłącz urządzenie, którymi chcesz sterować do złączy przekaźnika (6).

## *Ustawienia modułu*

Przejdź do okna *Czujki* w programie *F-Link.* program. W pozycji modułu przejdź do zakładki *Ustawienia wewnętrzne*. Ustaw kolejne parametry:

*Ręczne sterowanie (5):* wg ustawień fabrycznych urządzenie ma włączoną tą opcję. Funkcja: krótkie wciśnięcie przycisku spowoduje wzbudzenie przekaźnika (status Włączone/wyłączone). System steruje urządzeniami podłączonymi do szyny DIN poprzez komendy wysyłane z przycisku. Ręczne sterowanie jest możliwe nawet w przypadku gdy nie ma komunikacji pomiędzy centralą a modułem JA-110N-DIN. Funkcja przycisku może zostać wyłączona w programie *FLink.*

*Włączenie przekaźnika przez wyjście PG:* Przekaźnik można włączyć przez jedno lub więcej wyjść PG.

#### *Uwagi:*

- Da jednego systemu można podłączyć jeden lub więcej modułów JA-110N-DIN. Liczba modułów w systemie jest ograniczona przez liczbę urządzeń oraz spadek napięcia na magistrali.
- W przypadku utraty komunikacji z centralą (podłączenie A-B) na dłużej niż 60 sek. moduł przełączany jest w tryb bezczynności.
- Moduł można również przypisać do centrali poprzez wprowadzenie numeru seryjnego urządzenia (4) w programie *FLink.*
- Moduł można zaprogramować poprzez program *Flink* w oknie *wyjścia PG.*

### *Parametry techniczne*

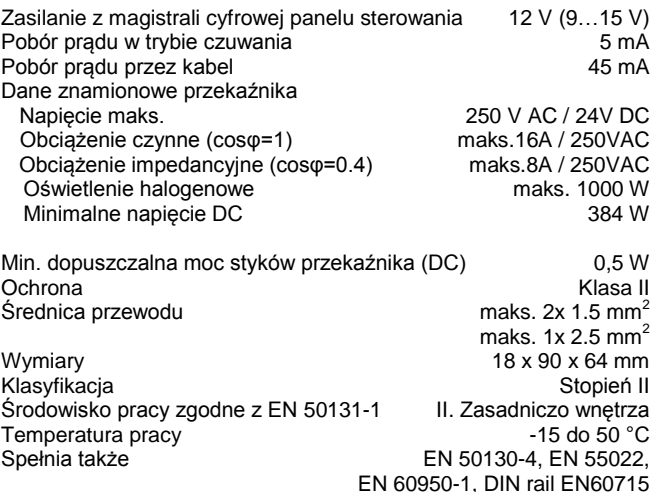

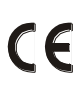

JABLOTRON ALARMS a.s. niniejszym deklaruje, że moduł JA-110N-DIN spełnia wszystkie wymogi normy 2006/95/EC i 2004/108/EC

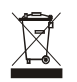

**Uwaga:**, Pomimo, że produkt nie zawiera żadnych niebezpiecznych materiałów, po zakończeniu użytkowania produktu, prosimy o jego zwrot do producenta lub dystrybutora.